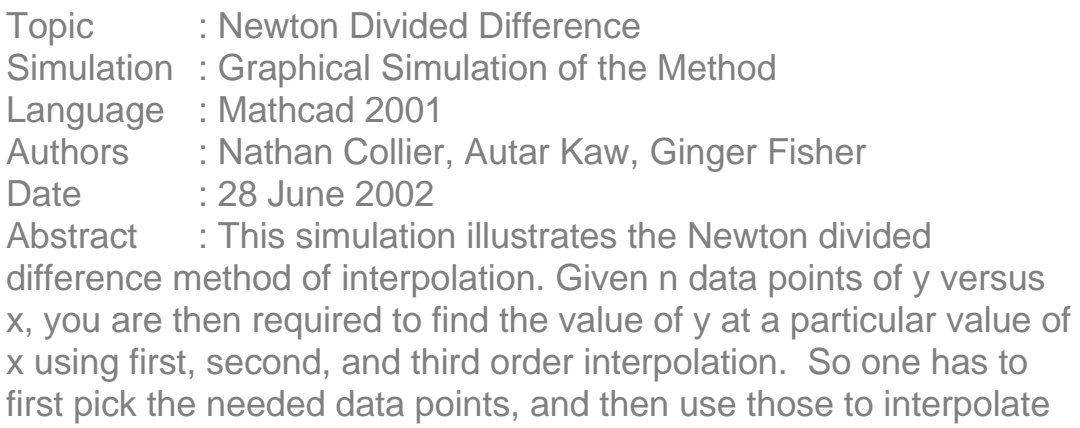

**INPUTS: Enter the following**

the data.

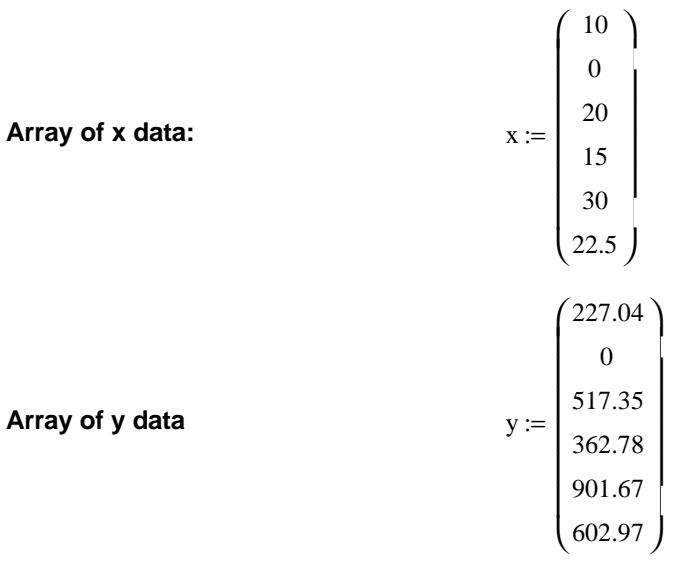

**Value of x at which y is desired:**  $x_{\text{desired}} := 16$ 

#### **SOLUTION**

 $\mathbf{r}$ 

**This function considers the x and y data and selects the two points closest data points that bracket the desired value of x.**

firsttwo :=  
\n
$$
\begin{array}{r}\n\text{in} \leftarrow \text{rows}(x) \\
\text{comp} \leftarrow \boxed{x - x_{\text{desired}}} \\
\text{c} \leftarrow \text{min}(\text{comp}) \\
\text{for } i \in 0.. \, n - 1 \\
\text{ci} \leftarrow i \text{ if } \text{comp}_i = c \\
\text{if } x_{\text{ci}} < x_{\text{desired}} \\
\boxed{1 \, \alpha \leftarrow 0}\n\end{array}
$$

$$
\begin{array}{c}\n\text{for } i \in 0..n-1 \\
\text{if } x_i > x_{\text{desired}} \\
\text{next}_q < -x_i \\
\text{next}_q < -q + 1 \\
\text{b} < -\min(\text{next}) \\
\text{for } i \in 0..n-1 \\
\text{bi} < -i \quad \text{if } x_i = b \\
\text{if } x_{\text{ci}} > x_{\text{desired}} \\
\text{if } x_i < x_{\text{desired}} \\
\text{if } x_i < x_{\text{desired}} \\
\text{if } x_i < x_{\text{desired}} \\
\text{if } x_i < x_{\text{desired}} \\
\text{if } x_i < x_{\text{desired}} \\
\text{if } x_i < x_{\text{desired}} \\
\text{if } x_i < x_{\text{desired}} \\
\text{if } x_i < x_{\text{desired}} \\
\text{if } x_i < x_{\text{desired}} \\
\text{if } x_i < x_{\text{weighted}} \\
\text{if } x_i < x_{\text{desired}} \\
\text{if } x_i < x_{\text{weighted}} \\
\text{if } x_i < x_{\text{weighted}} \\
\text{if } x_i < x_{\text{desired}} \\
\text{if } x_i < x_{\text{desired}} \\
\text{if } x_i < x_{\text{desired}} \\
\text{if } x_i < x_{\text{two}} \\
\text{if } x_i < x_{\text{two}} \\
\text{if } x_i < x_{\text{two}} \\
\text{if } x_i < x_{\text{two}} \\
\text{if } x_i < x_{\text{two}} \\
\text{if } x_i < x_{\text{two}} \\
\text{if } x_i < x_{\text{two}} \\
\text{if } x_i < x_{\text{two}} \\
\text{if } x_i < x_{\text{two}} \\
\text{if } x_i < x_{\text{two}} \\
\text{if } x_i < x_{\text{two}} \\
\text{if } x_i < x_{\text{two}} \\
\text{if } x_i < x_{\text{two}} \\
\text{if } x_i < x_{\text{two}} \\
\text{if } x_i < x_{\text{two}} \\
\text{if } x_i < x_{\text{two}} \\
\text{if } x_i < x_{\text{two}} \\
\text{if } x_i < x_{\text{two}} \\
\text
$$

bi := firsttwo

**If more than two values are desired, the following function selects the subsequent values and puts all the values into a matrix, maintaining the original data order.**

selectxy(num) := 
$$
n \leftarrow \text{rows}(x)
$$

$$
\text{comp} \leftarrow |x - x_{\text{desired}}|
$$

$$
\text{for } i \in 0.. n - 1
$$

$$
A_{i, 1} \leftarrow i
$$

$$
A_{i, 0} \leftarrow \text{comp}_i
$$

$$
A \leftarrow \text{sort}(A, 0)
$$

$$
\text{for } i \in 0.. n - 1
$$

$$
A_{i, 2} \leftarrow i
$$

$$
A \leftarrow \text{sort}(A, 1)
$$

$$
d \leftarrow A^{\langle 2 \rangle}
$$

$$
\text{if } d_{\{bi_1\}} \neq 1
$$

 $temp \leftarrow d_{\left( bi_1 \right)}$  $d_{(bi_1)} \leftarrow 1$  $d_i \leftarrow d_i + 1$  if  $i \neq bi_0 \land i \neq bi_1 \land d_i \leq temp$ for  $i \in 0..n-1$ xnew  $\leftarrow 0$ ynew  $\leftarrow 0$  $xnew \leftarrow stack(xnew, x_i)$  if  $d_i \le num - 1$ ynew ← stack  $\left(\text{ynew}, y_i\right)$  if  $d_i$  ≤ num – 1 for  $i \in 0..n-1$ ynew  $\leftarrow$  submatrix(ynew, 1, num, 0, 0)  $xnew \leftarrow submatrix(xnew, 1, num, 0, 0)$ new ← augment(xnew, ynew) new

**These two functions use the above functions to assign the selected data to new variables.**

 $x<sub>sub</sub>(n) :=$  submatrix(selectxy(n), 0, rows(selectxy(n)) – 1, 0, 0)

 $y_{sub}(n) :=$  submatrix(selectxy(n), 0, rows(selectxy(n)) – 1, 1, 1)

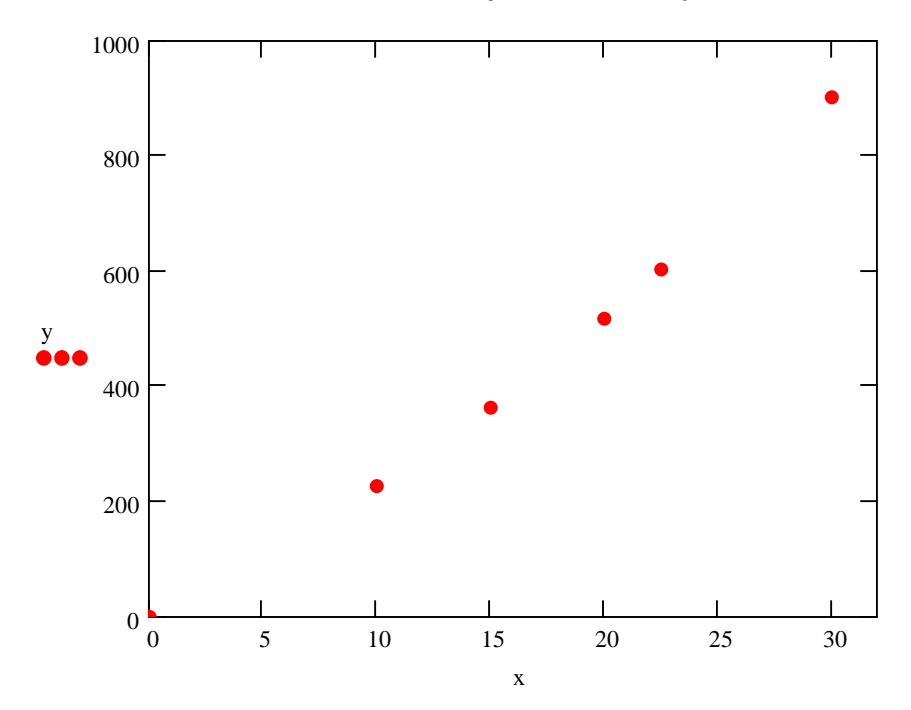

#### **Given y versus x data points**

## **Linear interpolation (first order polynomial)**

#### **Choose two data points**

$$
x_{s} := x_{sub}(2)
$$

$$
y_{s} := y_{sub}(2)
$$

$$
x_{s} = \begin{pmatrix} 20 \\ 15 \end{pmatrix}
$$

$$
y_{s} = \begin{pmatrix} 517.35 \\ 362.78 \end{pmatrix}
$$

### **Calculating coefficients of Newton's Divided difference polynomial**

$$
b_0 := y_{s_0}
$$
  

$$
b_0 = 517.35
$$

$$
b_1 := \frac{y_{s_1} - y_{s_0}}{x_{s_1} - x_{s_0}}
$$
  

$$
b_1 = 30.914
$$

#### **Newton's divided difference formula for linear interpolation**

$$
f_1(x) := b_0 + b_1 \cdot (x - x_{s_0})
$$

**Calculating value at desired point**

$$
f_1(x_{\text{desired}}) = 393.694
$$
  
results<sub>0,0</sub> :=  $f_1(x_{\text{desired}})$ 

$$
range := min(x_s), min(x_s) + \frac{max(x_s) - min(x_s)}{1000} ... max(x_s)
$$

**Linear interpolation**

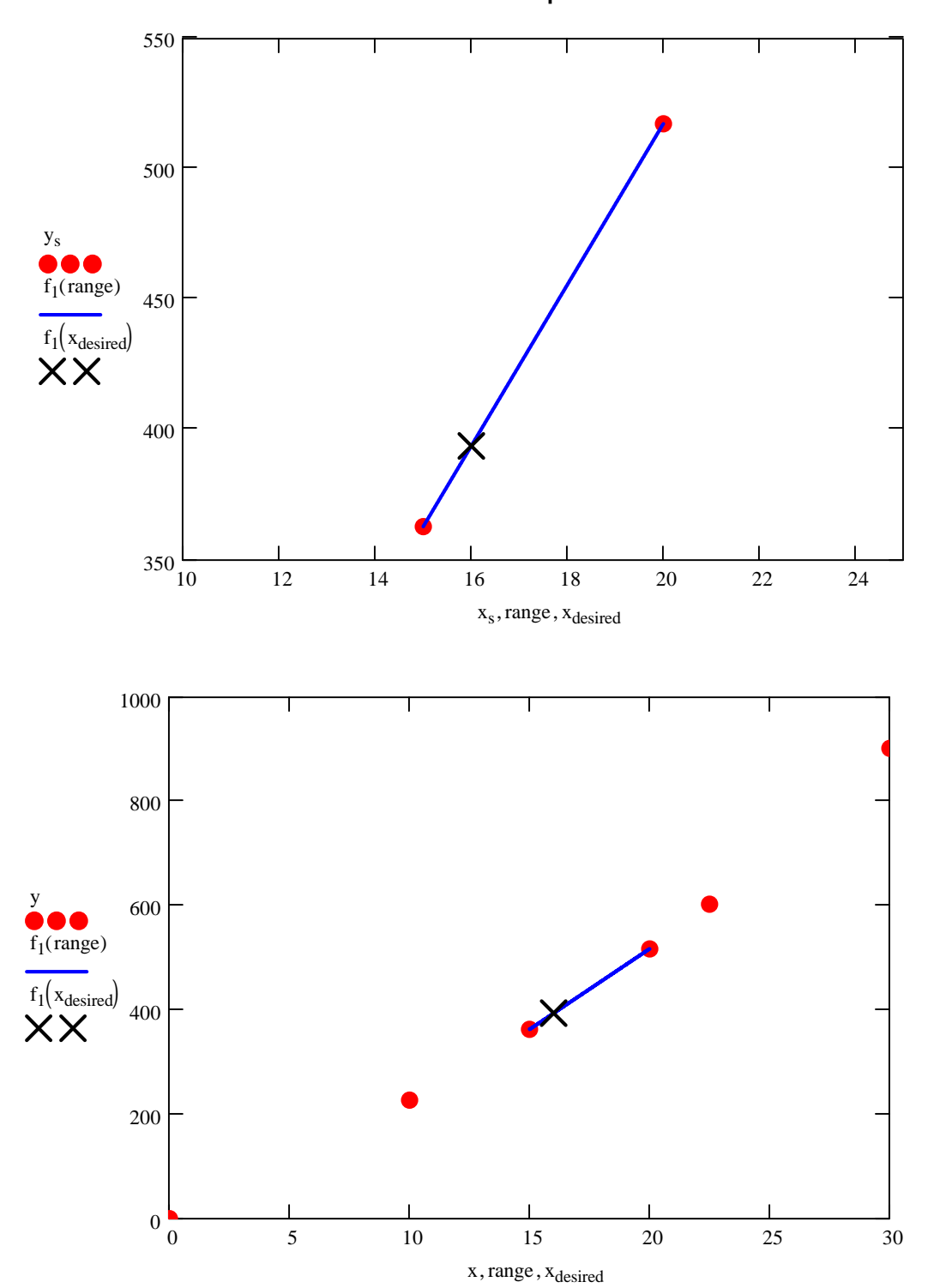

# **Quadratic interpolation (second order polynomial)**

#### **Pick three data points**

$$
x_{s} := x_{sub}(3)
$$
  

$$
y_{s} := y_{sub}(3)
$$
  

$$
x_{s} = \begin{pmatrix} 10 \\ 20 \\ 15 \end{pmatrix}
$$
  

$$
y_{s} = \begin{pmatrix} 227.04 \\ 517.35 \\ 362.78 \end{pmatrix}
$$

**The general formula for quadratic interpolation using Newton's Divided Difference is as follows:**

 $y = b_0 + b_1 \cdot (x - x_0) + b_2 \cdot (x - x_0) \cdot (x - x_1)$ 

where  $b_1$  represents the first divided difference,  $b_2$  represents the second divided **difference and so on.** 

$$
b_0 := y_{s_0}
$$
  

$$
b_0 = 227.04
$$

$$
b_1 := \frac{y_{s_1} - y_{s_0}}{x_{s_1} - x_{s_0}}
$$
  

$$
b_1 = 29.031
$$

$$
b_2 := \frac{\left(\frac{y_{s_2} - y_{s_1}}{x_{s_2} - x_{s_1}} - \frac{y_{s_1} - y_{s_0}}{x_{s_1} - x_{s_0}}\right)}{x_{s_2} - x_{s_0}}
$$
  

$$
b_2 = 0.377
$$

 $f_{prev} := f_1(x_{desired})$ 

$$
f_2(x) := b_0 + b_1 \cdot (x - x_{s_0}) + b_2 \cdot (x - x_{s_0}) \cdot (x - x_{s_1})
$$

## **Calculating value at desired point**

$$
f_2(x_{\text{desired}}) = 392.188
$$
  

$$
f_{\text{new}} := f_2(x_{\text{desired}})
$$
  

$$
results_{0, 1} := f_2(x_{\text{desired}})
$$

#### **Absolute relative approximate error**

$$
\varepsilon_{a} := \left| \frac{\left(f_{2}\left(x_{\text{desired}}\right) - f_{1}\left(x_{\text{desired}}\right)\right)}{f_{2}\left(x_{\text{desired}}\right)} \right| \cdot 100
$$
  

$$
\varepsilon_{a} = 0.384
$$

 $results_{1,1} := \varepsilon_a$ 

## **Number of significant digits at least correct in the solution**

signistics :=

\n
$$
\begin{bmatrix}\n0 & \text{if } |\varepsilon_a| \leq 0 \\
\text{trunc}\left(\left(2 - \log\left(\left|\frac{|\varepsilon_a|}{0.5}\right|\right)\right)\right) & \text{otherwise}\n\end{bmatrix}
$$
\nsignigits = 2

results2, <sup>1</sup> := sigdigits

$$
range := min(xs), min(xs) + \frac{max(xs) - min(xs)}{1000} ... max(xs)
$$

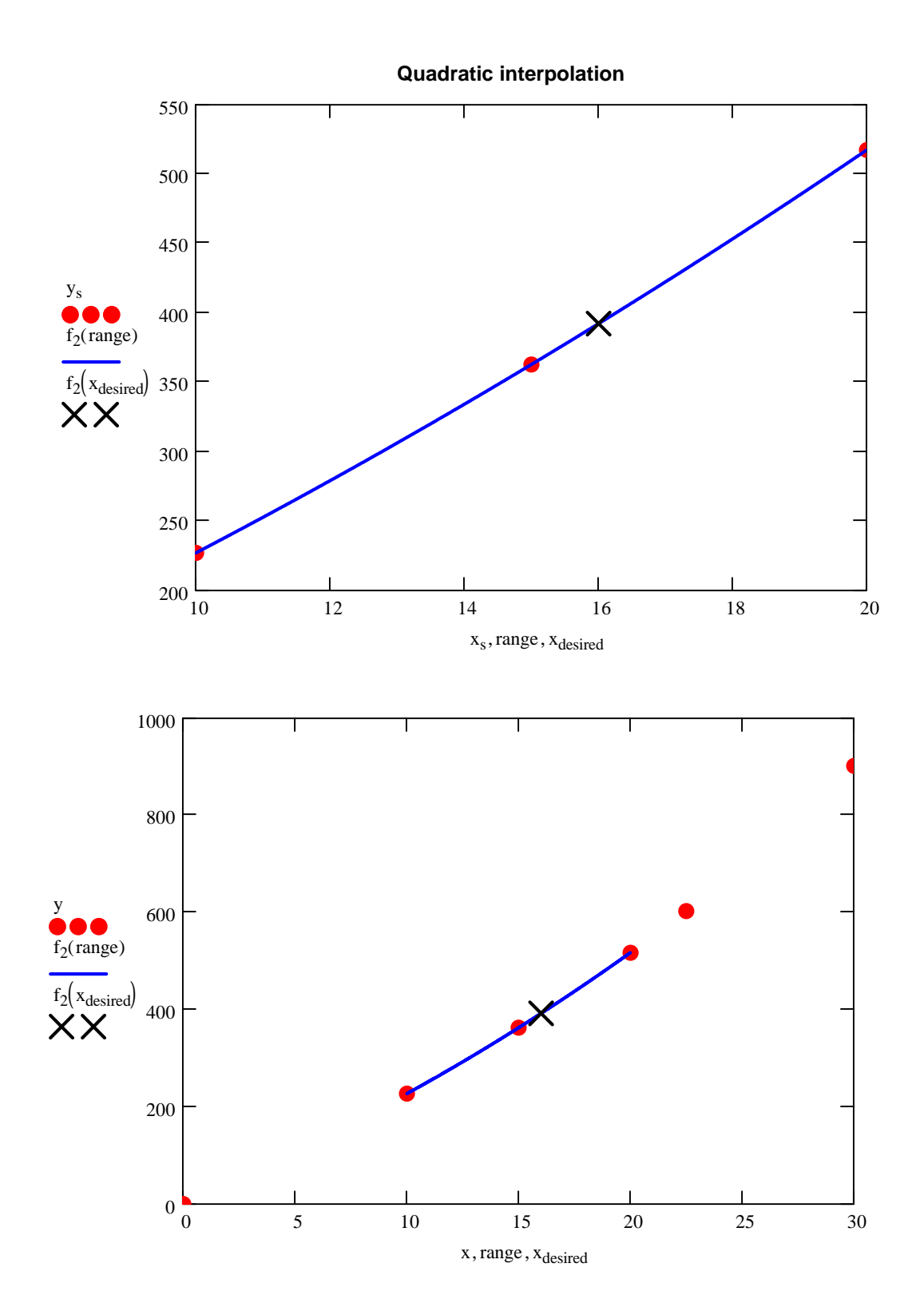

# **Cubic interpolation (third order polynomial)**

## **Pick four data points**

$$
x_{s} := x_{sub}(4)
$$
  
\n
$$
y_{s} := y_{sub}(4)
$$
  
\n
$$
x_{s} = \begin{pmatrix} 10 \\ 20 \\ 15 \\ 22.5 \end{pmatrix}
$$
  
\n
$$
y_{s} = \begin{pmatrix} 227.04 \\ 517.35 \\ 362.78 \\ 602.97 \end{pmatrix}
$$

**Calculating coefficients of Newton's divided difference polynomial**

 $\overline{\phantom{a}}$ J J  $\overline{\phantom{a}}$ 

$$
b_0 := y_{s_0}
$$
  

$$
b_0 = 227.04
$$

$$
b_1 := \frac{y_{s_1} - y_{s_0}}{x_{s_1} - x_{s_0}}
$$
  

$$
b_1 = 29.031
$$

$$
b_2 := \frac{\left(\frac{y_{s_2} - y_{s_1}}{x_{s_2} - x_{s_1}} - b_1\right)}{x_{s_2} - x_{s_0}}
$$
  

$$
b_2 = 0.377
$$

$$
b_3 := \frac{\left(\frac{y_{s_3} - y_{s_2}}{x_{s_3} - x_{s_2}} - \frac{y_{s_2} - y_{s_1}}{x_{s_2} - x_{s_1}}\right)}{x_{s_3} - x_{s_1}} - b_2
$$
  

$$
b_3 = 5.435 \times 10^{-3}
$$

 $f_{prev} := f_2(x_{desired})$ 

$$
f_3(x) := b_0 + b_1 \cdot (x - x_{s_0}) + b_2 \cdot (x - x_{s_0}) \cdot (x - x_{s_1}) + b_3 \cdot (x - x_{s_0}) \cdot (x - x_{s_1}) \cdot (x - x_{s_2})
$$

## **Value of function at desired point**

$$
f_3(x_{\text{desired}}) = 392.057
$$
  

$$
f_{\text{new}} := f_3(x_{\text{desired}})
$$
  

$$
results_{0, 2} := f_3(x_{\text{desired}})
$$

#### **Absolute relative approximate error**

$$
\varepsilon_{a} := \left| \frac{\left( f_{3}(x_{\text{desired}}) - f_{2}(x_{\text{desired}}) \right)}{f_{3}(x_{\text{desired}})} \right| \cdot 100
$$
  

$$
\varepsilon_{a} = 0.033
$$

results<sub>1,2</sub> $:= \varepsilon_a$ 

# **Number of significant digits at least correct in the solution**

sigdigits := 
$$
\begin{bmatrix} 0 & \text{if } |ε_{a}| ≤ 0 \\ \text{trunc}\left(\left(2 - \log\left(\left|\frac{|ε_{a}|}{0.5}\right|\right)\right)\right) & \text{otherwise} \end{bmatrix}
$$

 $sigdigits = 3$ 

results2, <sup>2</sup> := sigdigits

$$
range := min(xs), min(xs) + \frac{max(xs) - min(xs)}{1000} ... max(xs)
$$

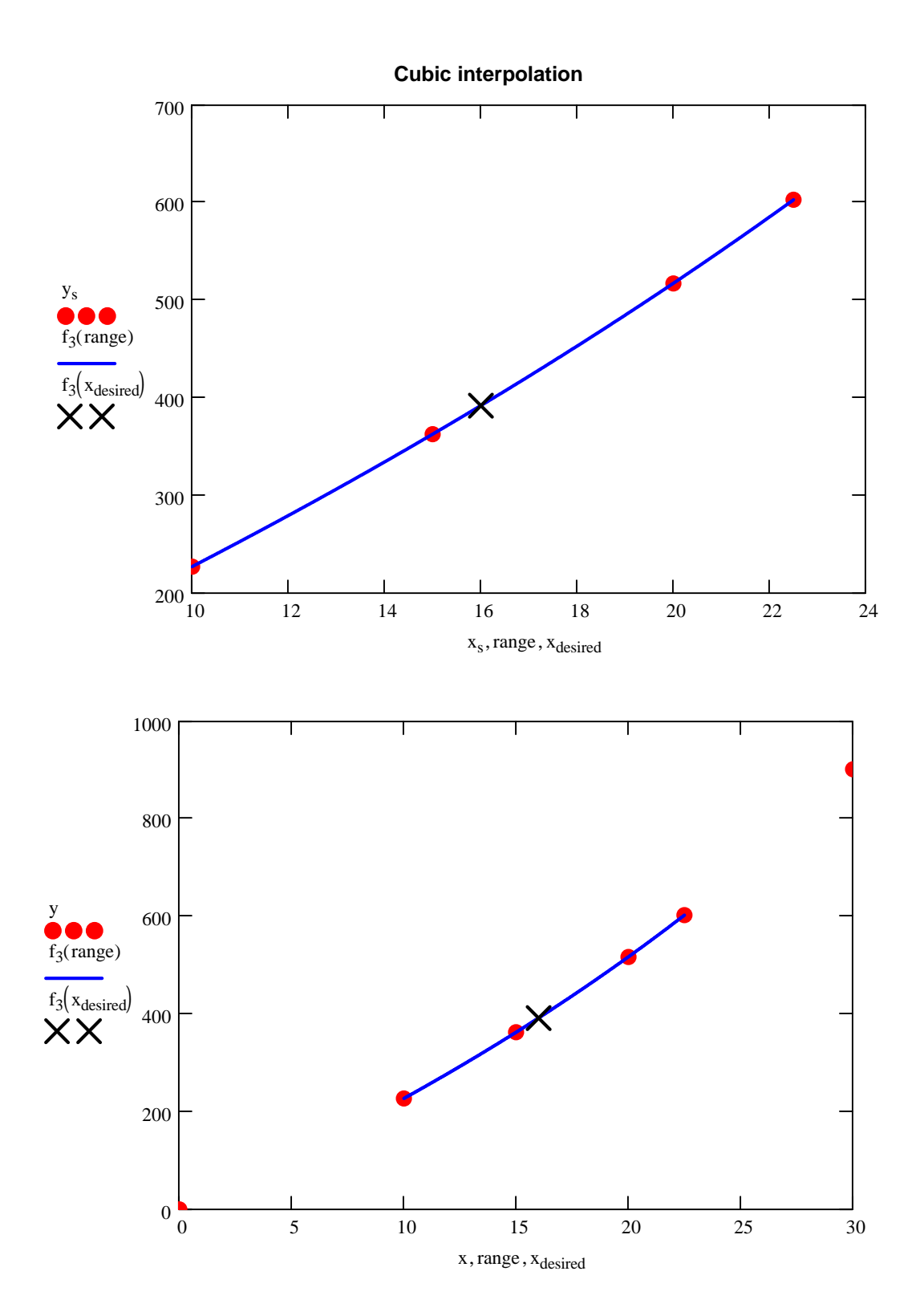

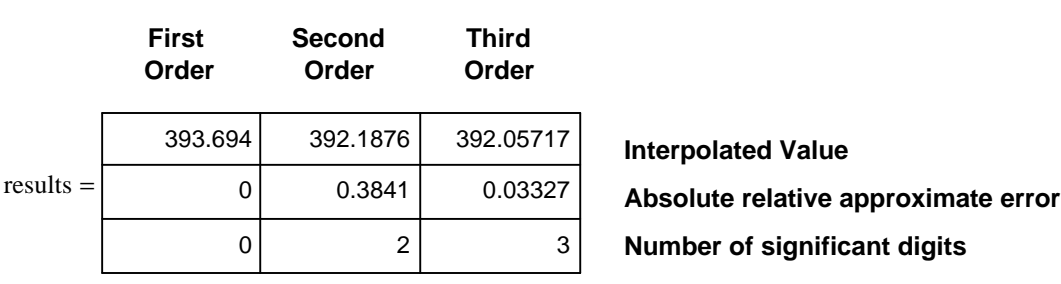

# **Summary of Newton's Divided Difference Method of Interpolation**